Документ подписан простой **МИЛИИ САТЕРСТВО НАУКИ И ВЫСШЕГО ОБРАЗОВАНИЯ РОССИЙСКОЙ ФЕДЕРАЦИИ Рязанский институт (филиал)** Дата подписан**федерального государственного автономного образовательного учреждения высшего образования «Московский политехнический университет»** f2b8a1573c931f1098cfe699d1debd94fcff35d7Информация о владельце: ФИО: Емец Валерий Сергеевич Должность: Директор филиала Уникальный программный ключ:

> **ПРИНЯТО** На заселании Ученого совета Рязанского института (филиала) Московского политехнического университета Протокол № 11 or «  $30$  »  $06$  2023 r.

## **УТВЕРЖДАЮ**

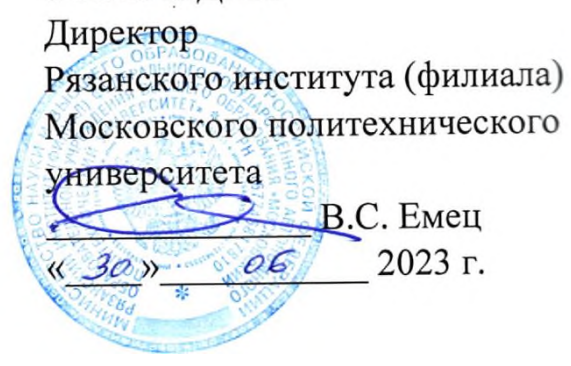

# **Рабочая программа дисциплины «Численное моделирование строительных конструкций»**

Направление подготовки **08.04.01 Строительство**

Направленность образовательной программы

**Промышленное и гражданское строительство**

Квалификация, присваиваемая выпускникам **Магистр**

> Форма обучения **Очная, заочная**

**Рязань, 2023**

#### Перечень планируемых результатов обучения по дисциплине, соотнесенных с 1. планируемыми результатами освоения образовательной программы

## 1.1. Цель освоения дисциплины

Целью освоения дисциплины является:

- формирование у обучающихся / углубление уровня освоения обучающимися профессиональных компетенций, необходимых для решения следующих задач профессиональной деятельности

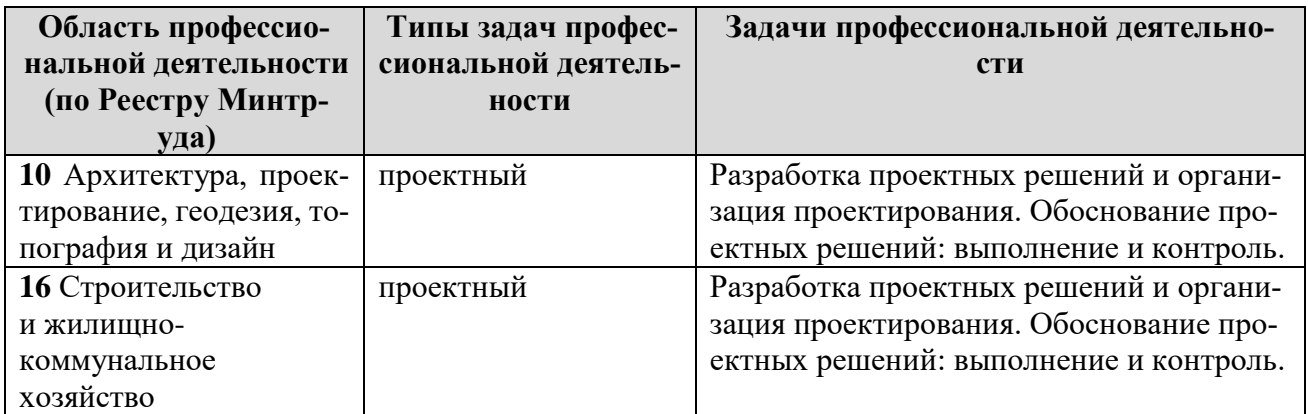

К основным задачам изучения дисциплины относится подготовка обучающихся к выполнению следующих трудовых функций в соответствии с профессиональными стандартами.

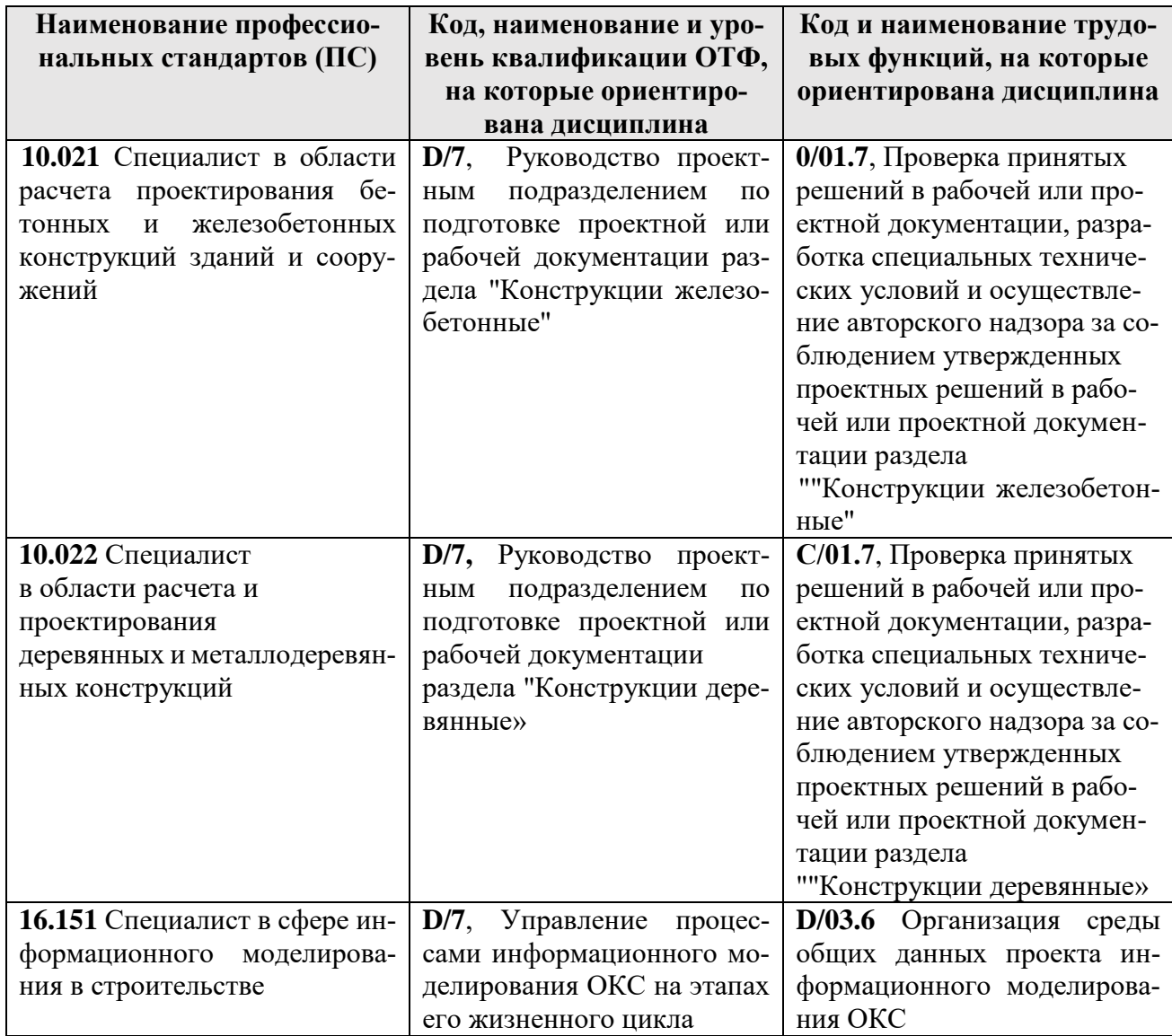

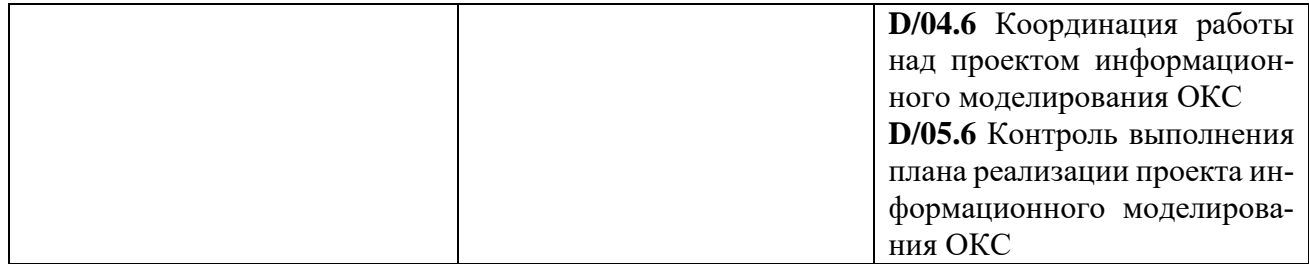

## 1.2. Перечень планируемых результатов обучения по дисциплине

В результате освоения дисциплины «Численное моделирование строительных конструкций » у обучающегося формируются профессиональные компетенции ПК-2, ПК-3, ПК-4.

Содержание указанных компетенций и перечень планируемых результатов обучения по данной дисциплине представлены в таблице 1.

| Код и наимено-                                                                                                    | Код и наименование                                                                                                    | Планируемые результаты обу-                                                                                                    | Основание                                                                                                    |
|----------------------------------------------------------------------------------------------------|----------------------------------------------------------------------------------------------------|----------------------------------------------------------------------------------------------------|----------------------------------------------------------------------------------------------------|
| вание<br>компе-                                                                                                    | индикатора                                                                                                    | чения по дисциплине                                                                                                    | (HC)                                                                                                    |
| тенции                                                                                                    | достижения<br>компе-<br>тенции                                                                                                    |                                                                                                    | для ПК                                                                                                    |
| $\Pi K-2$ .<br>Способ-<br>ность разрабаты-<br>проектные<br>вать<br>решения и орга-<br>низовывать про-<br>ектирование<br>$\, {\bf B}$<br>сфере промыш-<br>ленного и граж-<br>данского строи-<br>тельства<br>ПК-3.<br>Способ- | ПК-2.2. Знать си-<br>стемы и методы про-<br>ектирования, создания<br>и эксплуатации строи-<br>тельных объектов, ин-<br>женерных систем, ма-<br>териалов, изделий и<br>конструкций;<br>ПК-2.3. Знать совре-<br>менные средства авто-<br>матизации в сфере<br>градостроительной де-<br>ятельности, включая<br>автоматизированные и<br>информационные си-<br>стемы;<br>ПК-3.4. Уметь анали- | Знает: принципы моделирова-<br>ния свойств элементов объекта и<br>его взаимодействия с окружаю-<br>щей средой с соблюдением уста-<br>новленных требований.<br>Умеет: моделировать расчетные<br>схемы, действующие нагрузки,<br>иные свойства элементов проек-<br>тируемого объекта и его взаимо-<br>действия с окружающей средой<br>с соблюдением установленных<br>требований.<br>Владеет: методами, приемами и<br>средствами численного анализа.<br>Знает: параметры имитацион-<br>ного информационного модели-<br>рования, численного<br>анализа<br>для производства работ по ин-<br>женерно-техническому<br>проек-<br>тированию объектов градостро-<br>ительной деятельности.<br>Умеет: применять средства ав-<br>томатизации в сфере градостро-<br>ительной деятельности.<br>Владеет: современные средства<br>автоматизации в сфере градо-<br>строительной<br>деятельности,<br>включая автоматизированные и<br>информационные системы.<br>Знает:<br>принципы<br>анализа<br>И | 10.003<br>$CIIe-$<br>циалист в<br>области инже-<br>нерно-техни-<br>ческого<br>проектирова-<br>ния для<br>градострои-<br>тельной<br>деятельности<br>10.003 Специ- |
| ность осуществ-<br>лять и контроли-<br>ровать выполне-                                                                                                    | зировать и выбирать<br>оптимальные проект-                                                                                                    | технических решений<br>оценки<br>реконструируе-<br>строящихся,<br>мых, эксплуатируемых, сноси-                                                                                                    | алист в<br>области инже-<br>нерно-техни-                                                                                                    |
| расчётного<br>ние<br>обоснования                                                                                                    |                                                                                                    | объектов<br>$M$ ЫХ<br>капитального<br>строительства.                                                                                                    | ческого                                                                                                    |

Таблица 1 - Планируемые результаты обучения по дисциплине

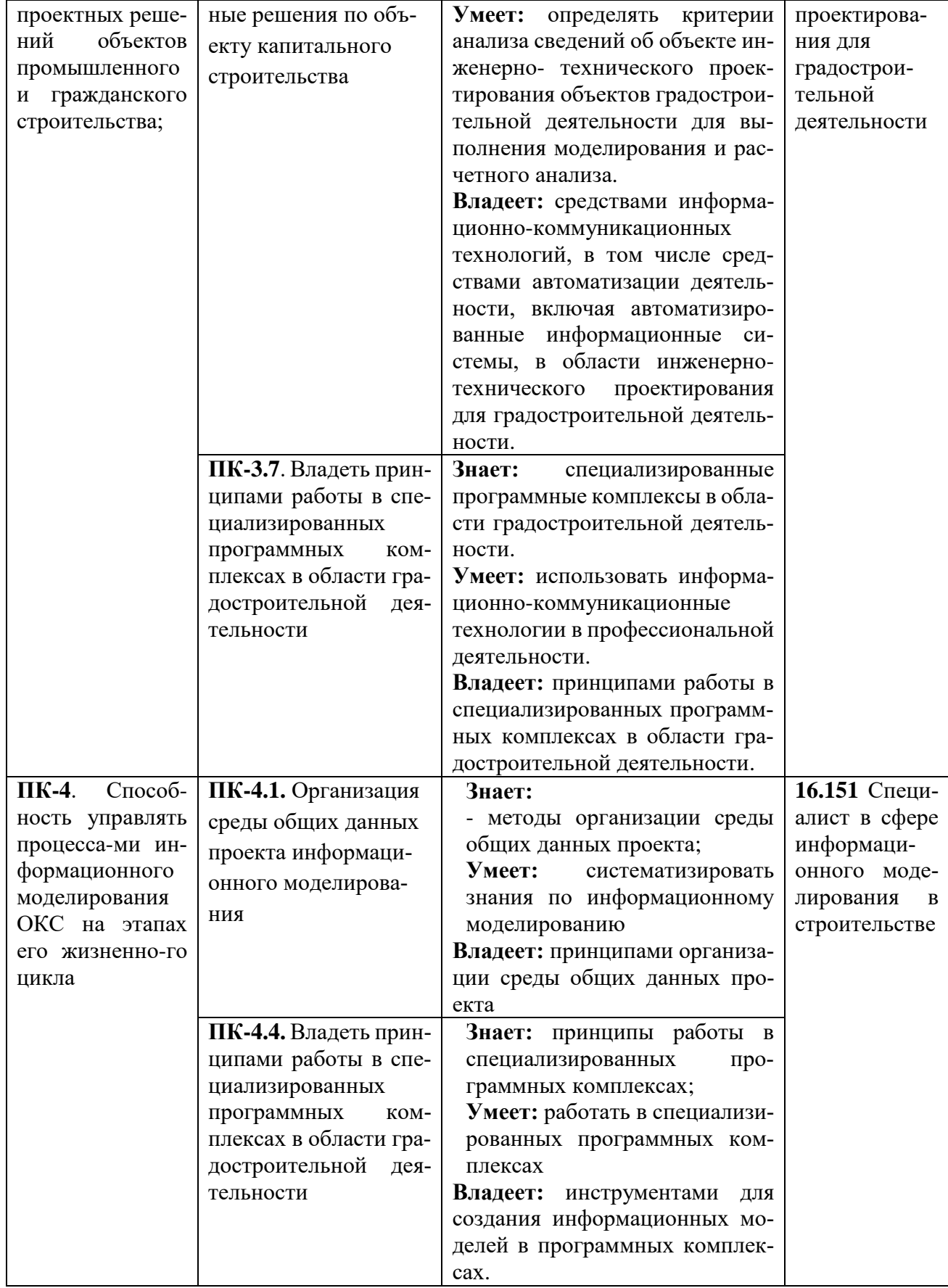

## **2 Место дисциплины в структуре образовательной программы**

Дисциплина «Численное моделирование строительных конструкций» входит в состав дисциплин базовой части Блока 2 образовательной программы магистратуры по направлению подготовки 08.04.01 Строительство.

Дисциплины, на освоении которых базируется дисциплина «Численное моделирование строительных конструкций»:

Математическое моделирование,

Международная нормативная база проектирования,

Дисциплины, для которых необходимы знания, умения, навыки, приобретаемые в результате изучения дисциплины «Численное моделирование строительных конструкций»:

- Проектирование железобетонных конструкций (спецкурс),
- Основания и фундаменты (спецкурс),
- Проектирование металлических конструкций,
- Проектирование деревянных и полимерных конструкций.

Основные положения дисциплины в дальнейшем будут использованы при прохождении практики и выполнении магистерской диссертации.

## **3. Структура и содержание дисциплины**

Общая трудоемкость дисциплины «Численное моделирование строительных конструкций» составляет **6** зачетных единиц, т.е. **216** академических часа.

Объем дисциплины «Численное моделирование строительных конструкций» в академических часах с распределением по видам учебных занятий указан в таблицах 2 и 3 для очной и заочной форм обучения соответственно.

Таблица 2 − Объем дисциплины «Численное моделирование строительных конструкций» в академических часах (для очной формы обучения)

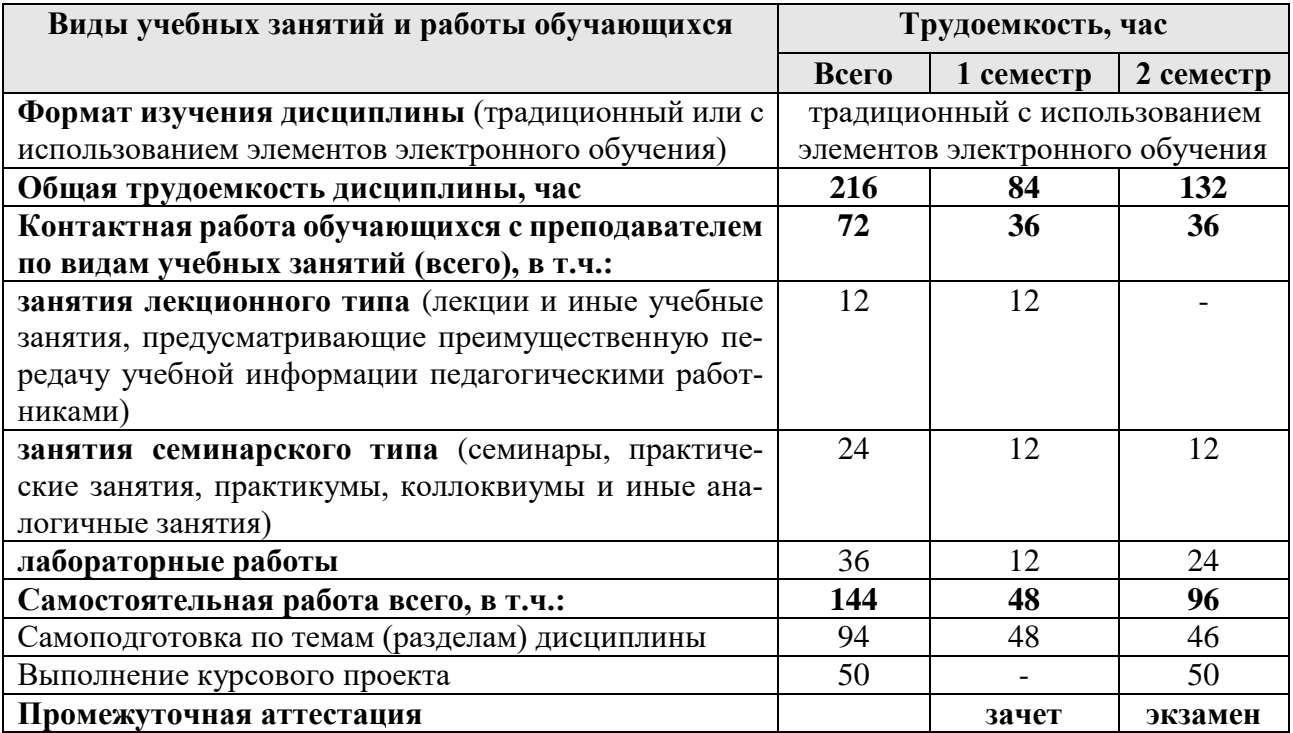

Таблица 3 − Объем дисциплины «Численное моделирование строительных конструкций» в академических часах (для заочной формы обучения)

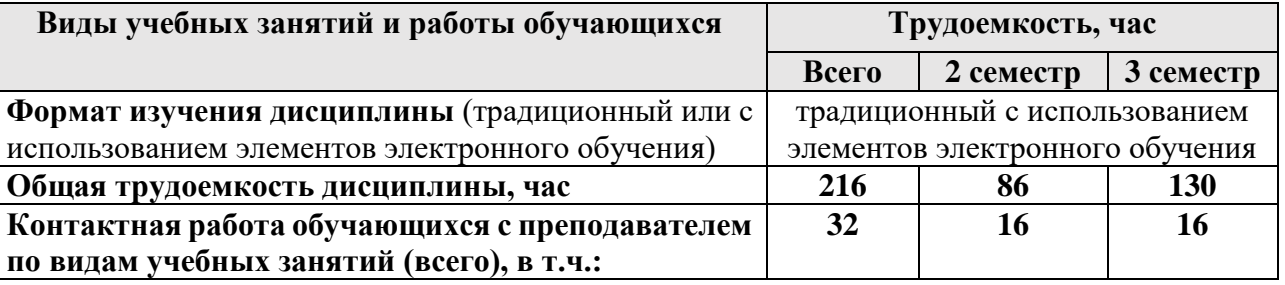

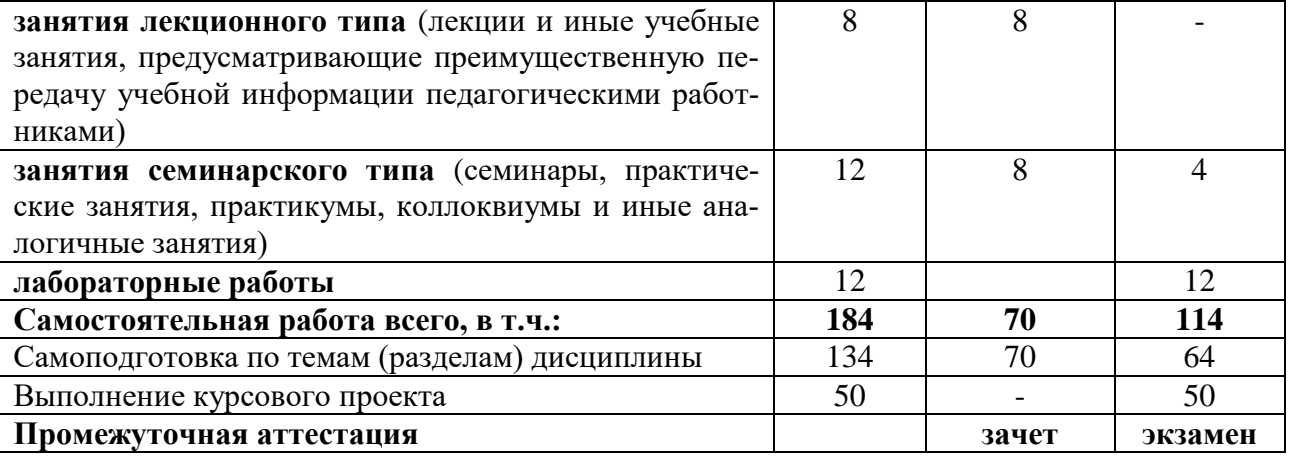

3.1. Содержание дисциплины «Численное моделирование строительных конструкций», структурированное по темам, для студентов очной формы обучения приведено в таблице 4, для заочной формы обучения - в таблице 4.

Таблица 4 - Разделы дисциплины «Численное моделирование строительных конструкций» и их трудоемкость по видам учебных занятий (для очной формы обучения)

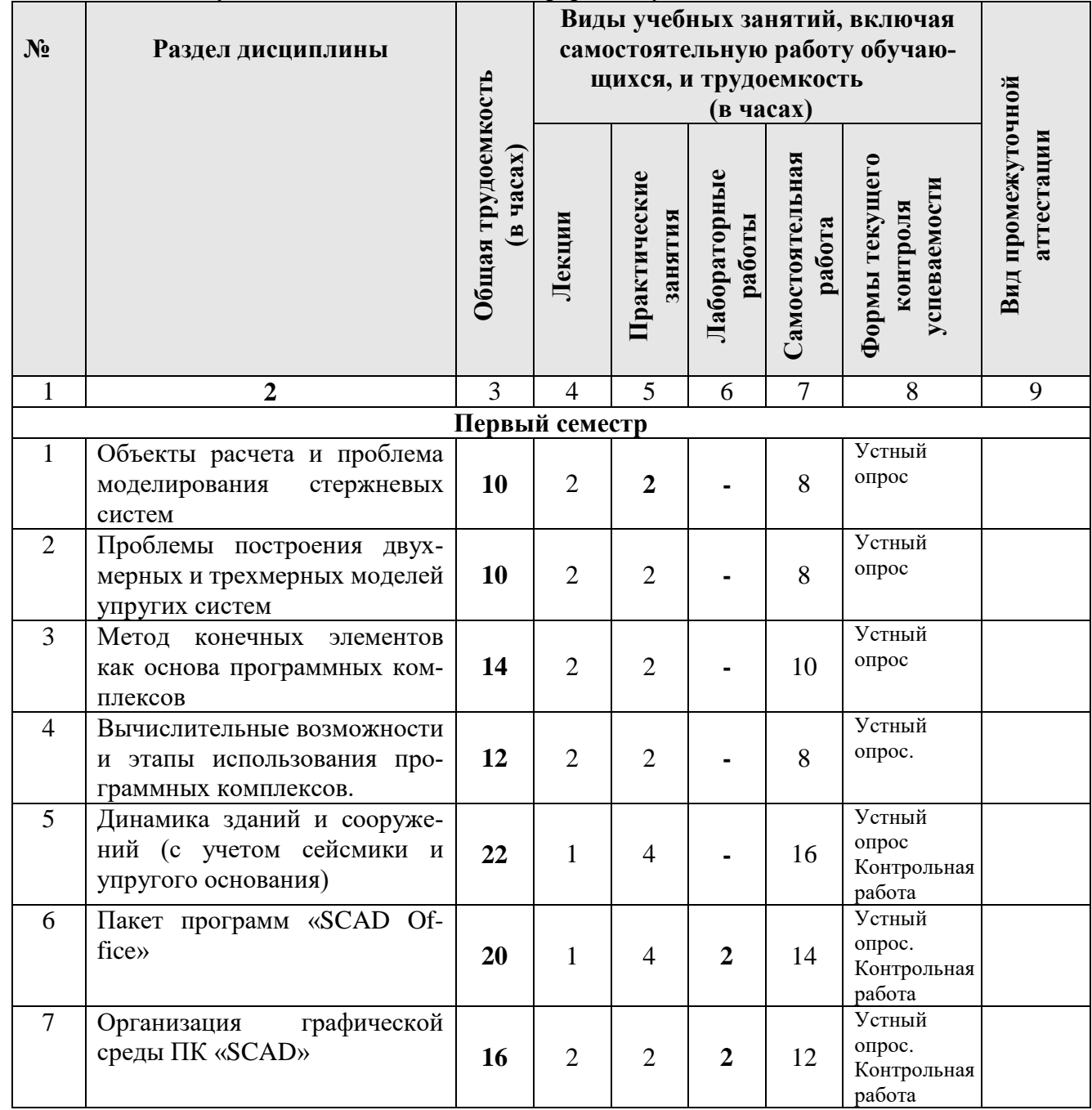

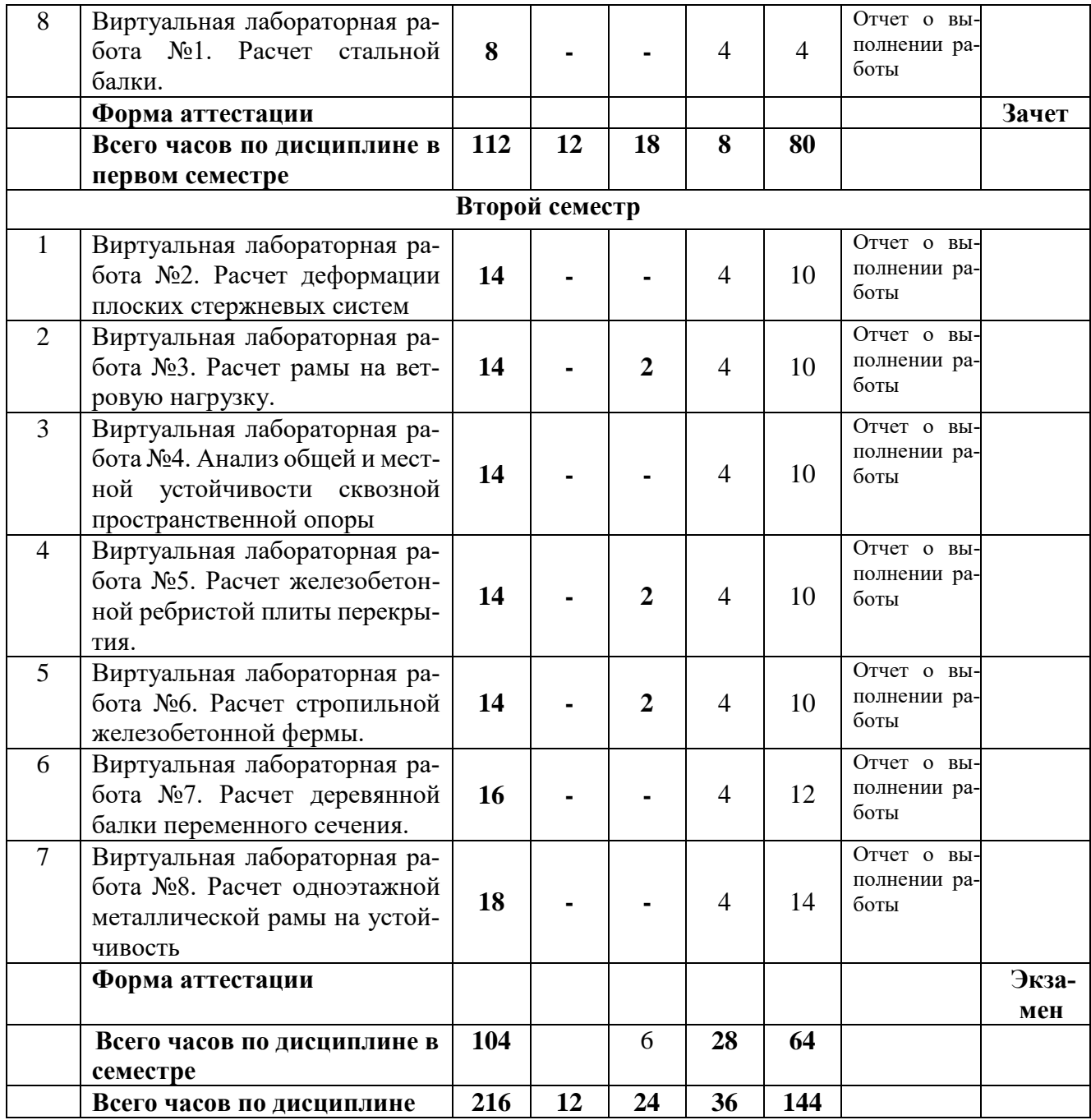

Таблица 5 – Разделы дисциплины «Численное моделирование строительных конструкций » и их трудоемкость по видам учебных занятий (для заочной формы обучения)

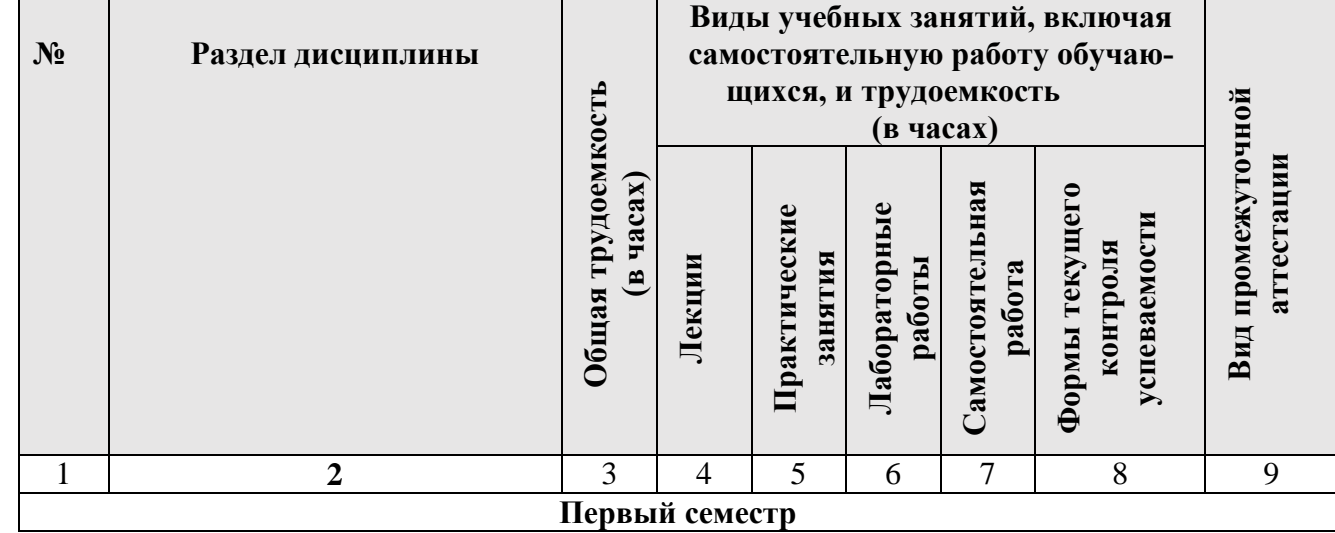

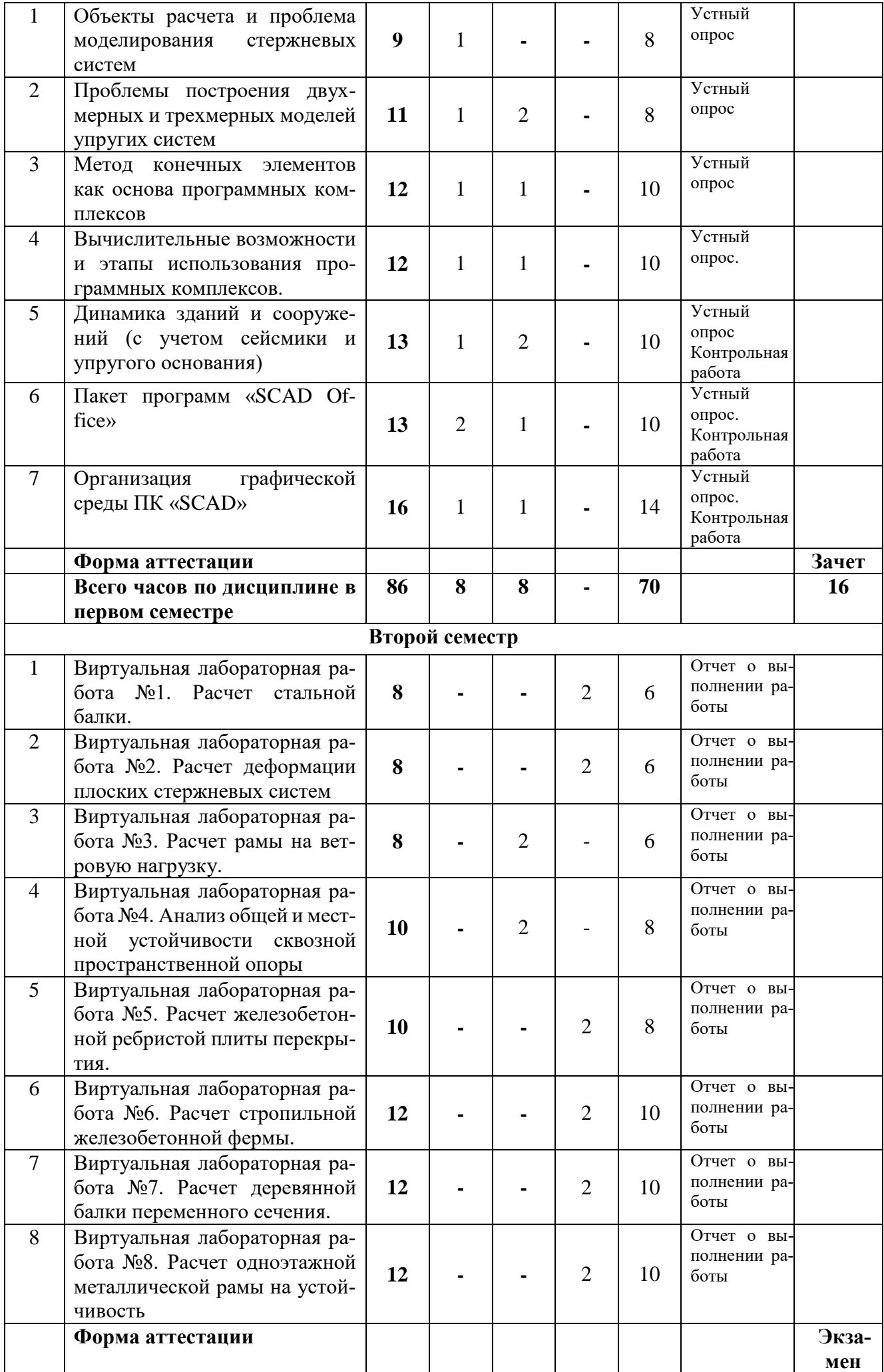

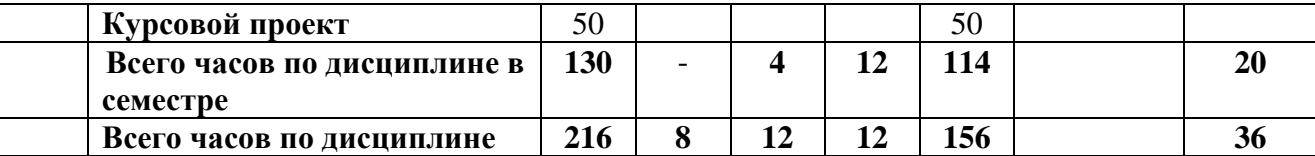

## 3.2 Содержание дисциплины «Численное моделирование строительных конструкций», структурированное по разделам (темам)

Содержание лекционных занятий приведено в таблице 5, содержание практических занятий - в таблице 6.

Таблица 6 - Содержание лекционных занятий

| $N$ <sup>o</sup> п/п | Наименование раз-                                                                          | Содержание раздела (темы)                                                                                                    |
|----------------------|--------------------------------------------------------------------------------------------|----------------------------------------------------------------------------------------------------|
|                      | дела (темы) дисци-                                                                         | дисциплины                                                                                                    |
|                      | плины                                                                                      |                                                                                                    |
| $\mathbf{1}$         | $\mathcal{D}_{\cdot}$                                                                      | 3                                                                                                    |
| 1                    | Объекты расчета и про-<br>блема<br>моделирования<br>стержневых систем                      | Основные принципы компьютерного моделирования.<br>САПР в строительстве. Модули САD, САМ, САЕ. Ин-<br>формационное моделирование здания - ВІМ, достоин-<br>ства и недостатки. Общие проблемы моделирования.                                                                                                    |
| $\overline{2}$       | Проблемы построения<br>двухмерных и трехмер-<br>ных моделей упругих<br>систем              | Нагрузки и воздействия. Идеализация нагрузок.<br>Нагрузки и метод предельных состояний. Классифика-<br>ция нагрузок и воздействий. Зарубежные нормы по<br>проектированию конструкций, гармонизации отече-<br>ственных норм и «Еврокода».                                                                                                    |
| $\overline{3}$       | Метод конечных<br>эле-<br>ментов как основа про-<br>граммных комплексов                    | Общие положения метода конечных элементов. Биб-<br>лиотека конечных элементов. Общая последователь-<br>ность решения задач с использованием ПК. Принципы<br>построения конечно-элементных моделей. расчетная<br>модель. Рациональная разбивка на конечные элементы.<br>Укрупненные расчетные модели и связь с другими си-<br>стемами.                                 |
| $\overline{4}$       | Вычислительные<br>B03-<br>можности и этапы ис-<br>пользования программ-<br>ных комплексов. | Использование метода конечных элементов для моде-<br>лирования напряженно-деформированного состояния<br>строительных конструкций. Этапы использования про-<br>граммного комплекса. Примеры расчетных моделей.                                                                                                    |
| 5                    | Динамика зданий и со-<br>оружений (с учетом<br>сейсмики и упругого ос-<br>нования)         | Общая характеристика современного состояния мето-<br>дов расчета дискретно-континуальных систем (ДКС);<br>вопросы структурного образования плитно-стержневых<br>пространственных ферм; расчет дискретно-континуаль-<br>ных систем методом сил; метод многоуровневой супер-<br>элементной декомпозиции (ММСД) в перемещениях.<br>Основные положения и порядок расчета. |
| 6                    | Пакет программ «SCAD<br>Office»                                                            | Структура программного комплекса «SCAD». Про-<br>ектно-аналитические программы. Проектно-конструк-<br>программы. Вспомогательные программы.<br>торские<br>Формирование расчетной схемы, расчет и анализ ре-<br>зультатов. Графический анализ результатов расчета.                                                                                                    |
| 7                    | Организация<br>графиче-<br>ской среды ПК «SCAD»                                            | Простые примеры; двумерные конструкции; треуголь-<br>ная сетка: линейные, квадратичные конечные элементы<br>(КЭ); сверхсходимость в КЭ; состояние и перспективы<br>развития численных методов                                                                                                    |

Таблица 7 – Содержание практических занятий

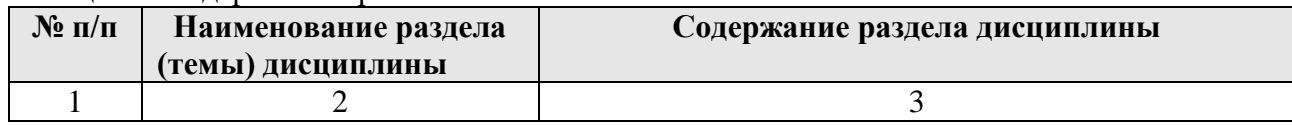

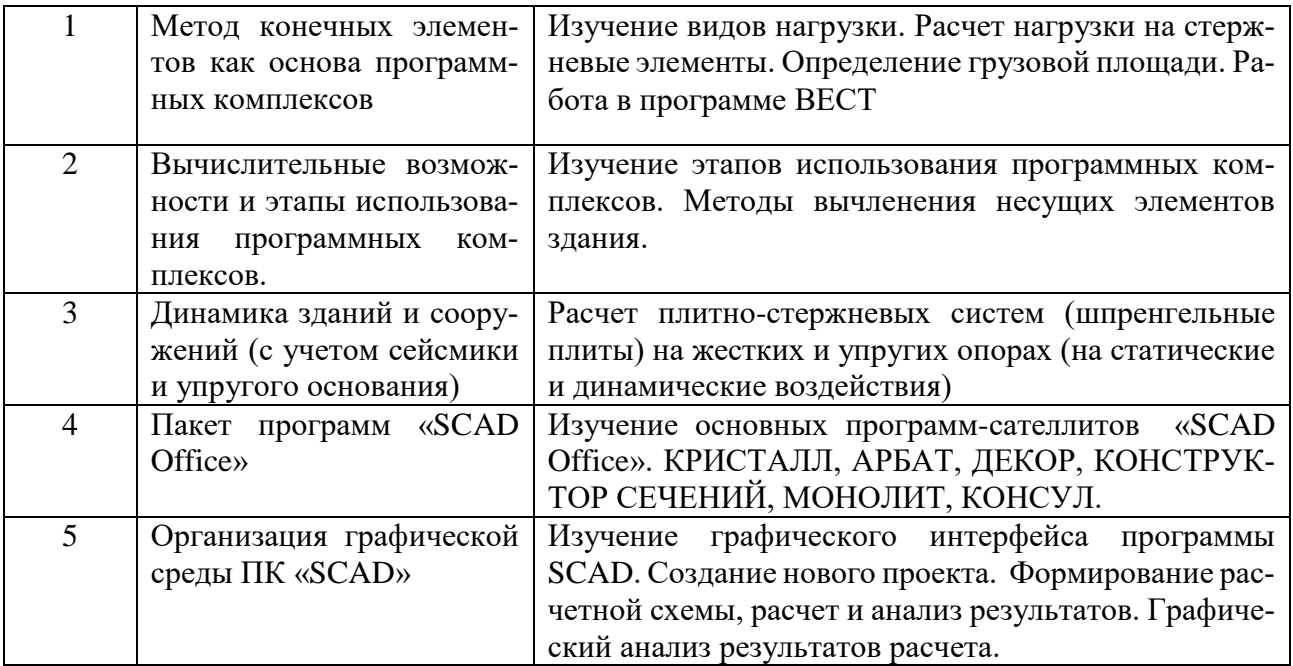

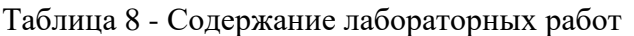

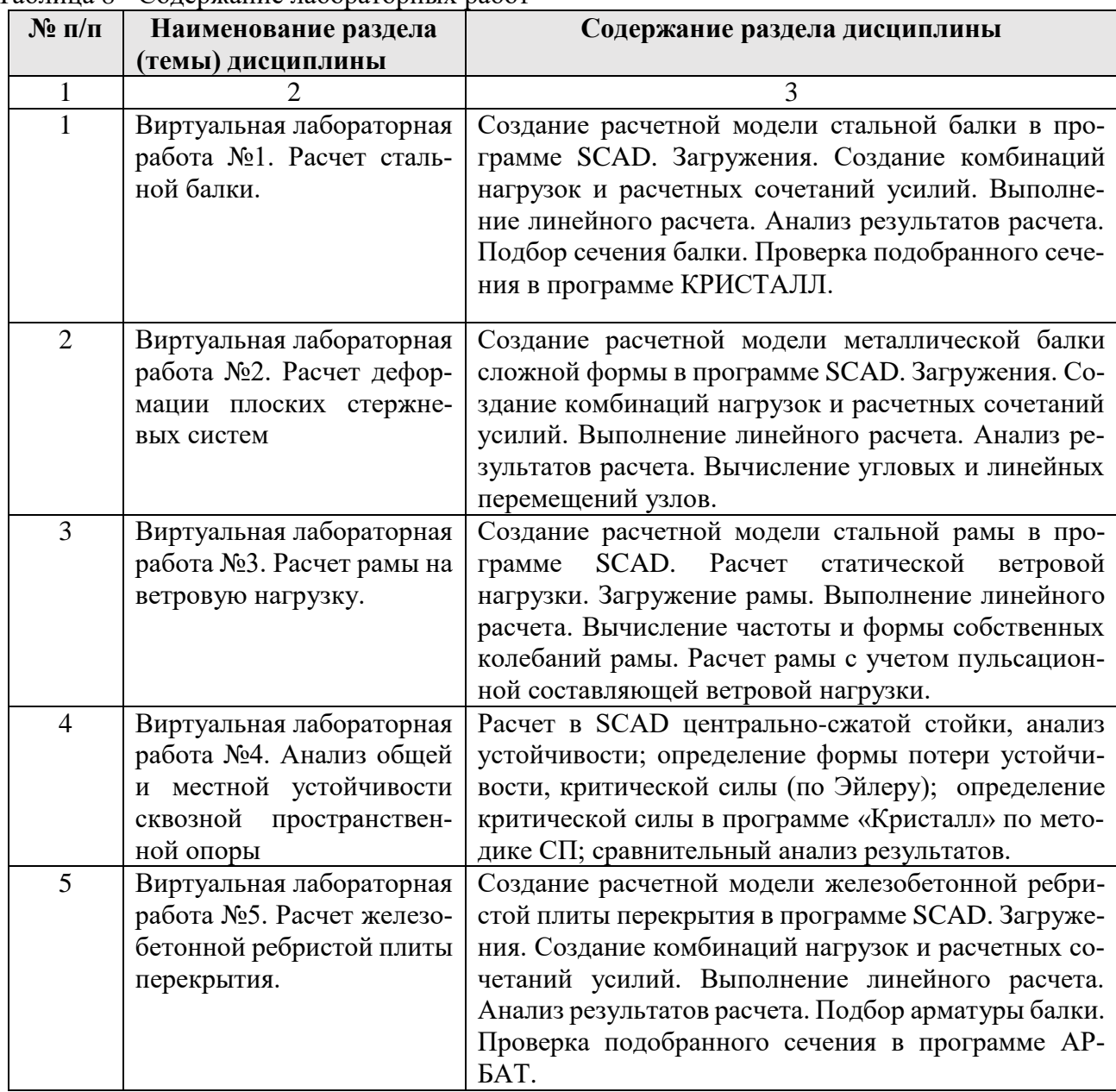

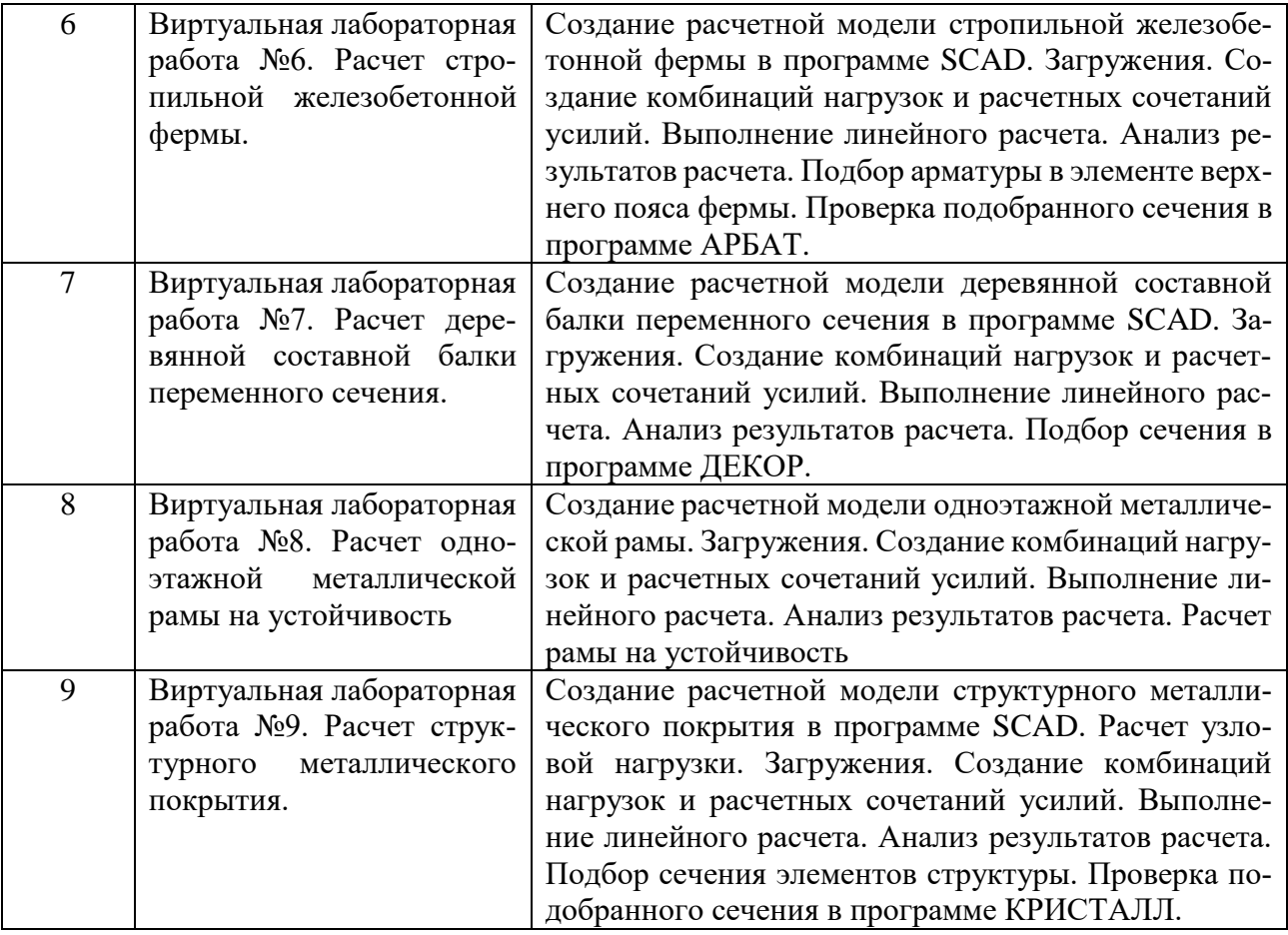

#### **4. Методические указания для обучающихся по освоению дисциплины**

## **4.1. Общие методические рекомендации по освоению дисциплины, образовательные технологии**

Дисциплина реализуется посредством проведения контактной работы с обучающимися (включая проведение текущего контроля успеваемости), самостоятельной работы обучающихся и промежуточной аттестации.

Контактная работа может быть аудиторной, внеаудиторной, а также проводиться в электронной информационно-образовательной среде института (далее - ЭИОС). В случае проведения части контактной работы по дисциплине в ЭИОС (в соответствии с расписанием учебных занятий), трудоемкость контактной работа в ЭИОС эквивалентна аудиторной работе.

При проведении учебных занятий по дисциплине обеспечивается развитие у обучающихся навыков командной работы, межличностной коммуникации, принятия решений, лидерских качеств (включая проведение интерактивных лекций, групповых дискуссий, ролевых игр, тренингов, анализ ситуаций и имитационных моделей, преподавание дисциплины в форме курса, составленного на основе результатов научных исследований, проводимых институтом, в том числе с учетом региональных особенностей профессиональной деятельности выпускников и потребностей работодателей).

Преподавание дисциплины ведется с применением следующих видов образовательных технологий:

*-балльно-рейтинговая технология оценивания;*

- *- электронное обучение;*
- *- проблемное обучение;*
- *- разбор конкретных ситуаций;*

Для оценки знаний, умений, навыков и уровня сформированности компетенции по дисциплине применяется балльно-рейтинговая система контроля и оценки успеваемости студентов. В основу балльно-рейтинговой системы положены принципы, в соответствии с которыми формирование рейтинга студента осуществляется в ходе текущего контроля успеваемости. Максимальное количество баллов в семестре – 100.

По итогам текущей успеваемости студенту может быть выставлена оценка по промежуточной аттестации в соответствии за набранными за семестр баллами. Студентам, набравшим в ходе текущего контроля успеваемости по дисциплине от 61 до 100 баллов и выполнившим все обязательные виды запланированных учебных занятий, по решению преподавателя без прохождения промежуточной аттестации выставляется оценка в соответствии со шкалой оценки результатов освоения дисциплины.

**Результат обучения считается сформированным (повышенный уровень)**, если теоретическое содержание курса освоено полностью; при устных собеседованиях студент исчерпывающе, последовательно, четко и логически стройно излагает учебный материал; свободно справляется с задачами, вопросами и другими видами заданий, требующих применения знаний, использует в ответе дополнительный материал; все предусмотренные рабочей учебной программой задания выполнены в соответствии с установленными требованиями, студент способен анализировать полученные результаты; проявляет самостоятельность при выполнении заданий, качество их выполнения оценено числом баллов от 86 до 100, что соответствует повышенному уровню сформированности результатов обучения.

**Результат обучения считается сформированным (пороговый уровень)**, если теоретическое содержание курса освоено полностью; при устных собеседованиях студент последовательно, четко и логически стройно излагает учебный материал; справляется с задачами, вопросами и другими видами заданий, требующих применения знаний; все предусмотренные рабочей учебной программой задания выполнены в соответствии с установленными требованиями, студент способен анализировать полученные результаты; проявляет самостоятельность при выполнении заданий, качество их выполнения оценено числом баллов от 61 до 85,9, что соответствует пороговому уровню сформированности результатов обучения.

**Результат обучения считается несформированным**, если студент при выполнении заданий не демонстрирует знаний учебного материала, допускает ошибки, неуверенно, с большими затруднениями выполняет задания, не демонстрирует необходимых умений, качество выполненных заданий не соответствует установленным требованиям, качество их выполнения оценено числом баллов ниже 61, что соответствует допороговому уровню.

## **4.2. Методические указания для обучающихся по освоению дисциплины на занятиях лекционного типа**

Лекционный курс предполагает систематизированное изложение основных вопросов тематического плана. В ходе лекционных занятий раскрываются базовые вопросы в рамках каждой темы дисциплины. Обозначаются ключевые аспекты тем, а также делаются акценты на наиболее сложные и важные положения изучаемого материала. Материалы лекций являются опорной основой для подготовки обучающихся к практическим занятиям / лабораторным работам и выполнения заданий самостоятельной работы, а также к мероприятиям текущего контроля успеваемости и промежуточной аттестации по дисциплине.

В ходе лекционных занятий рекомендуется вести конспектирование учебного материала. Возможно ведение конспекта лекций в виде интеллект-карт.

## **4.3. Методические указания для обучающихся по освоению дисциплины на лабораторных работах**

Подготовку к каждой лабораторной работе студент должен начать с ознакомления с планом занятия, который отражает содержание предложенной темы. Каждая выполненная работа с оформленным отчетом по ней подлежит защите преподавателю.

При оценивании лабораторных работ учитывается следующее:

 качество выполнения экспериментально-практической части работы и степень соответствия результатов работы заданным требованиям;

- качество оформления отчета по работе;
- качество устных ответов на контрольные вопросы при защите работы.

## **4.4. Методические указания для обучающихся по освоению дисциплины на занятиях практического (семинарского) типа**

Практические (семинарские) занятия представляют собой детализацию лекционного теоретического материала, проводятся в целях закрепления курса и охватывают все основные разделы. Основной формой проведения семинаров и практических занятий является обсуждение наиболее проблемных и сложных вопросов по отдельным темам, а также решение задач и разбор примеров и ситуаций в аудиторных условиях.

Практические (семинарские) занятия обучающихся обеспечивают:

- проверку и уточнение знаний, полученных на лекциях;

- получение умений и навыков составления докладов и сообщений, обсуждения вопросов по учебному материалу дисциплины;

- подведение итогов занятий по рейтинговой системе, согласно технологической карте дисциплины.

#### **4.5. Методические указания по самостоятельной работе обучающихся**

Самостоятельная работа обеспечивает подготовку обучающегося к аудиторным занятиям и мероприятиям текущего контроля и промежуточной аттестации по изучаемой дисциплине. Результаты этой подготовки проявляются в активности обучающегося на занятиях и в качестве выполненных практических заданий и других форм текущего контроля.

При выполнении заданий для самостоятельной работы рекомендуется проработка материалов лекций по каждой пройденной теме, а также изучение рекомендуемой литературы, представленной в Разделе 5.

В процессе самостоятельной работы при изучении дисциплины студенты могут использовать в специализированных аудиториях для самостоятельной работы компьютеры, обеспечивающему доступ к программному обеспечению, необходимому для изучения дисциплины, а также доступ через информационно-телекоммуникационную сеть «Интернет» к электронной информационно-образовательной среде института (ЭИОС) и электронной библиотечной системе (ЭБС), где в электронном виде располагаются учебные и учебно-методические материалы, которые могут быть использованы для самостоятельной работы при изучении дисциплины.

Для обучающихся по заочной форме обучения самостоятельная работа является основным видом учебной деятельности.

#### **5. Учебно-методическое и информационное обеспечение дисциплины**

#### **5.1. Перечень основной и дополнительной учебной литературы, необходимой для освоения дисциплины**

Вся литература, включенная в данный перечень, представлена в виде электронных ресурсов в электронной библиотеке института (ЭБС). Литература, используемая в печатном виде, представлена в научной библиотеке университета в объеме не менее 0,25 экземпляров на одного обучающегося.

#### **а) Основная литература:**

1. Карпиловский В.С., Крикскунов Э.З., Маляренко А.А., Микитаренко М.А. SCAD Office. Реализация СНиП в проектирующих программах. – М.: СКАД СОФТ, 2004.

2. Грудцина, Г. А. Использование ПВК SCAD при расчёте несущих конструкций : учебное пособие / Г. А. Грудцина, Д. А. Батуркин. — Москва : РУТ (МИИТ), 2020. — 65 с. — Текст : электронный // Лань : электронно-библиотечная система. — URL:<https://e.lanbook.com/book/175935>

3. Маркина, Ю. Д. Расчет и армирование монолитной железобетонной плиты перекрытия в программном комплексе SCAD Office : учебное пособие / Ю. Д. Маркина. — Нижний Новгород : ННГАСУ, 2020. — 70 с. — ISBN 978-5-528-00380-1. — Текст : электронный // Лань : электроннобиблиотечная система. — URL:<https://e.lanbook.com/book/164860>

4. Системы автоматизированного проектирования (САПР): методические указания к курсовому проекту / С.В.Каретникова - Рязань: Рязанский институт (филиал) Московский политехнический университет, 2022—27с.

#### **б) Дополнительная литература:**

1. СП 20.13330.2016 «СНиП 2.01.07-85\*» Нагрузки и воздействия. С изменениями №1, 2, 3: (05.07.2018 г., 28.01.2019 г., 01.07.2021 г.)

## **5.2. Профессиональные базы данных, информационно-справочные системы, интернет-ресурсы**

- 1. БИЦ Московского политехнического университета [Электронный ресурс]. Режим доступа: https://lib.mospolytech.ru/ - Загл. с экрана.
- 2. ЭБС "Университетская Библиотека Онлайн" [Электронный ресурс]. Режим доступа: https://biblioclub.ru/ - Загл. с экрана.
- 3. Электронно-библиотечная система «Издательства Лань» [Электронный ресурс]. Режим доступа: https://lanbook.com/ . - Загл. с экрана.
- 4. Электронно-библиотечная система [Юрайт](https://urait.ru/) [Электронный ресурс]. Режим доступа: https://urait.ru/- Загл. с экрана.

## **5.3. Программное обеспечение**

Информационное обеспечение учебного процесса по дисциплине осуществляется с использованием следующего программного обеспечения (лицензионного и свободно распространяемого), в том числе отечественного производства:

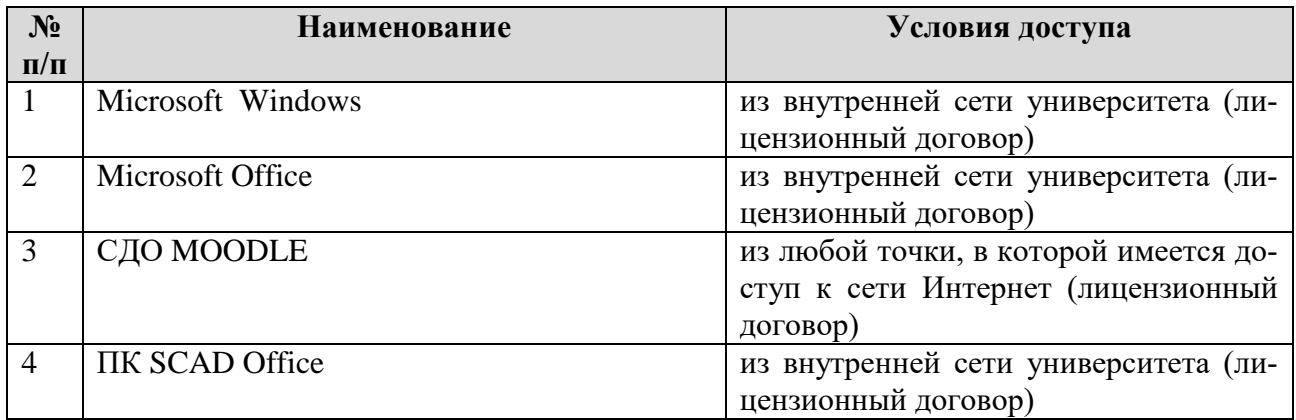

## **5.4. Перечень учебно-методического обеспечения для самостоятельной работы обучающихся по дисциплине «Численное моделирование строительных конструкций в строительстве»**

Перечень разделов дисциплины «Численное моделирование строительных конструкций » и рекомендуемой литературы (из списка основной и дополнительной литературы) для самостоятельной работы студентов приведены в таблице 9.

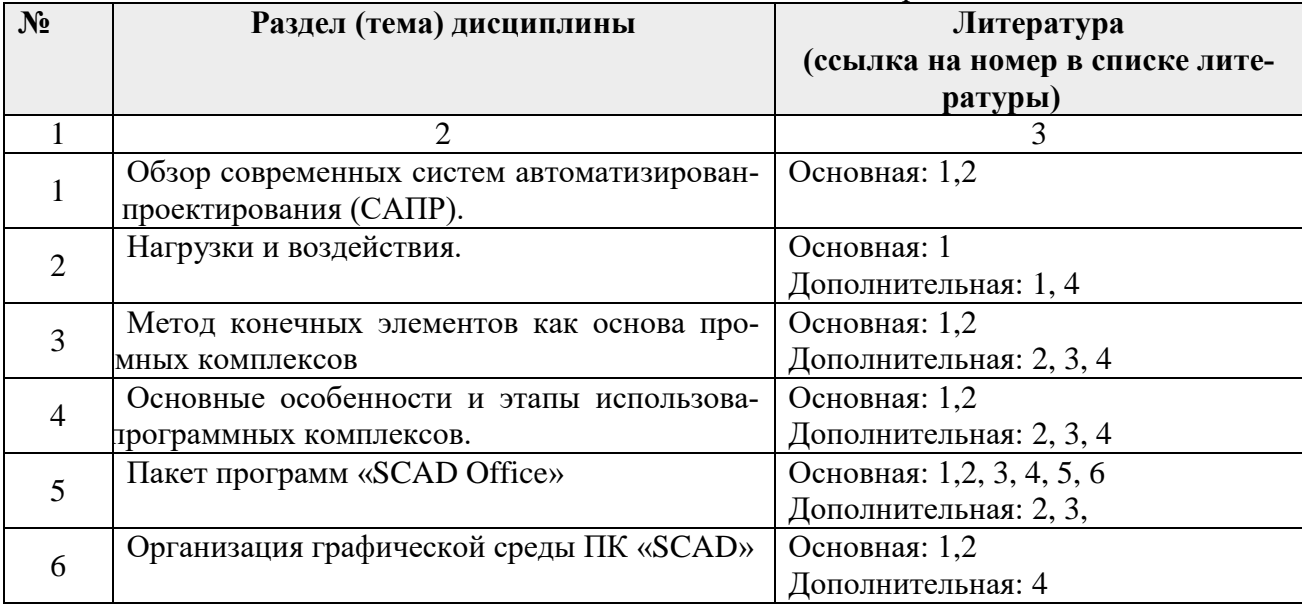

Таблица 9 – Учебно-методическое обеспечение самостоятельной работы

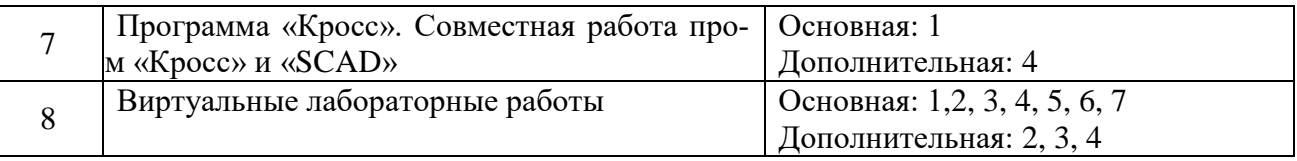

### **6. Описание материально-технической базы, необходимой для осуществления образовательного процесса по дисциплине**

Помещения представляют собой учебные аудитории для проведения учебных занятий, предусмотренных учебным планом и рабочей программой дисциплины, оснащенные оборудованием и техническими средствами обучения.

**Занятия лекционного типа**. Учебные аудитории для занятий лекционного типа укомплектованы мебелью и техническими средствами обучения, служащими для представления учебной информации (стационарные или переносные наборы демонстрационного оборудования (проектор, экран, компьютер/ноутбук), учебно-наглядные пособия (презентации по темам лекций), обеспечивающие тематические иллюстрации, соответствующие данной программе дисциплины.

**Занятия практического типа**. Учебные аудитории для занятий практического типа укомплектованы мебелью и техническими средствами обучения, служащими для представления учебной информации (стационарные или переносные наборы демонстрационного оборудования (проектор, экран, компьютер/ноутбук). Для организации проведения лабораторных работ, обучающихся используются:

- компьютерные классы института;

- библиотека, имеющая места для обучающихся, оснащенные компьютерами с доступом к базам данных и сети Интернет.

**Промежуточная аттестация.** Для проведения промежуточной аттестации по дисциплине используются компьютерные классы, оснащенные компьютерной техникой с возможностью подключения к сети Интернет и обеспечением доступа в электронную информационно-образовательную среду университета и/или учебные аудитории, укомплектованные мебелью и техническими средствами обучения.

**Самостоятельная работа**. Помещения для самостоятельной работы оснащены компьютерной техникой с возможностью подключения к сети «Интернет» и доступом к электронной информационно-образовательной среде института. Для организации самостоятельной работы обучающихся используются:

- компьютерные классы института;

- библиотека, имеющая места для обучающихся, оснащенные компьютерами с доступом к базам данных и сети Интернет.

**Электронная информационно-образовательная среда института (ЭИОС).** Каждый обучающийся в течение всего периода обучения обеспечен индивидуальным неограниченным доступом к электронной информационно-образовательной среде института (ЭИОС) из любой точки, в которой имеется доступ к информационно-телекоммуникационной сети "Интернет", как на территории института, так и вне ее.

ЭИОС института обеспечивает:

- доступ к учебным планам, рабочим программам дисциплин (модулей), программам практик, электронным учебным изданиям и электронным образовательным ресурсам, указанным в рабочих программах дисциплин (модулей), программах практик;

- формирование электронного портфолио обучающегося, в том числе сохранение его работ и оценок за эти работы.

В случае реализации образовательной программы с применением электронного обучения, дистанционных образовательных технологий ЭИОС дополнительно обеспечивает:

- фиксацию хода образовательного процесса, результатов промежуточной аттестации и результатов освоения образовательной программы;

- проведение учебных занятий, процедур оценки результатов обучения, реализация которых предусмотрена с применением электронного обучения, дистанционных образовательных технологий;

- взаимодействие между участниками образовательного процесса, в том числе синхронное и (или) асинхронное взаимодействия посредством сети "Интернет".

| Аудитория                | Вид занятия  | Материально-технические средства             |
|--------------------------|--------------|----------------------------------------------|
|                          |              |                                              |
| Ауд. № 221, главный кор- | Лекция       | - комбинированные сидения с письменным ме-   |
| пус (ул. Право-Лыбед-    |              | стом, классная доска, кафедра для преподава- |
| ская, 26/53).            |              | теля, экран, проектор, ноутбук               |
| 1. Лекционная аудитория. |              |                                              |
| 2. Аудитория для группо- |              |                                              |
| вых и индивидуальных     |              |                                              |
| консультаций.            |              |                                              |
| Ауд. №113, главный кор-  | Практическое | Рабочее место преподавателя:                 |
| пус (ул. Право-Лыбед-    | занятие      | персональный компьютер;                      |
| ская, 26/53).            |              | Рабочее место учащегося:                     |
| 1. Компьютерная аудито-  |              | персональный компьютер;                      |
| рия.                     |              | программное обеспечение                      |
| 2. Аудитория для практи- |              |                                              |
| ческих и семинарских за- |              |                                              |
| нятий                    |              |                                              |

Таблица 10 – Аудитории для лекционных и практических занятий

## **7. Оценочные материалы (фонд оценочных средств) для текущего контроля успеваемости и промежуточной аттестации**

Паспорт фонда оценочных указан в таблице 11.

Таблица 11 − Паспорт фонда оценочных средств

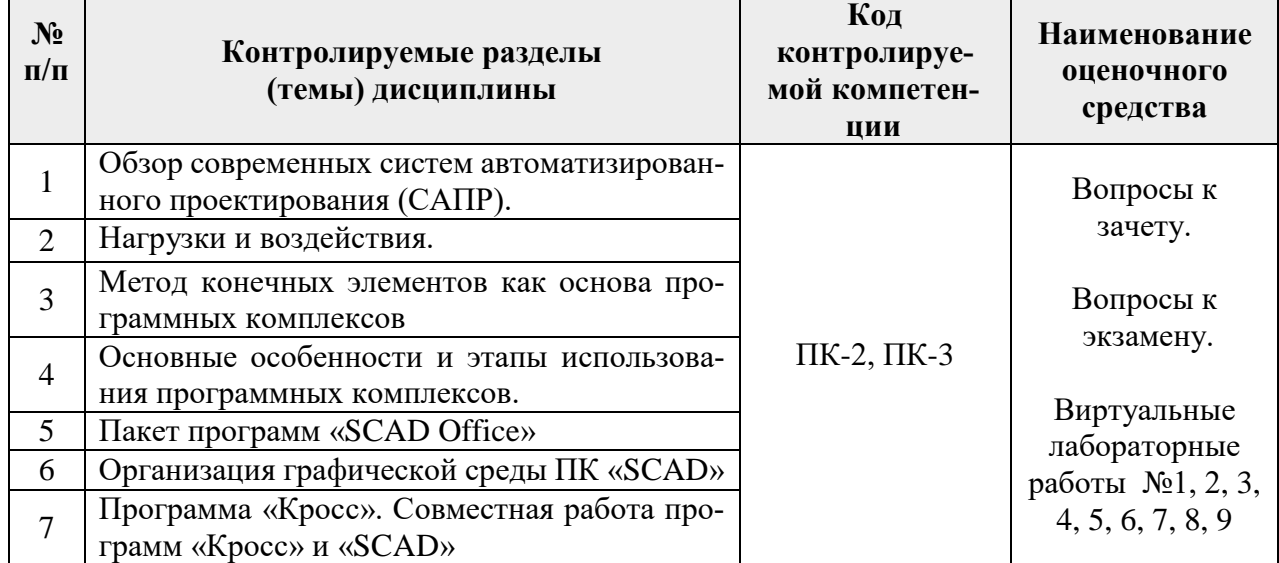

## **7.1. Типовые контрольные задания или иные материалы, необходимые для оценки знаний, умений, навыков и (или) опыта в ходе текущего контроля успеваемости**

## **Задача 1.**

Выполнить в ПК «SCAD» расчет и конструирование плоской плиты перекрытия, пролет *L=5,8 м*, ширина *В=3,6 м.* Закрепление плиты жесткое по контуру*.* Нормативная нагрузка от конструкции пола  $0{,}12\;$ т/м $^2$ , назначение помещения — обеденный зал.

## **Задача 2.**

Выполнить в ПК «SCAD» расчет и конструирование ребристой плиты перекрытия, пролет *L=11,8 м*, ширина *В=8 м.* Закрепление плиты по двум сторонам. Нормативная нагрузка от конструкции пола  $0,1$  т/м $^2$ , назначение помещения – торговый зал.

## **Задача 3.**

Выполнить в ПК «SCAD» расчет и конструирование металлической фермы пролетом 6 м. Нормативная нагрузка от конструкции кровли  $0,12$  т/м $^2,$  снеговой район – III. Шаг ферм 6 м.

#### **Задача 4.**

Выполнить в ПК «SCAD» расчет и конструирование железобетонной фермы пролетом 6 м. Нормативная нагрузка от конструкции кровли 0,5 т/м<sup>2</sup>, снеговой район — II. Шаг ферм 7 м.

## **Задача 5.**

Выполнить в ПК «SCAD» расчет и конструирование железобетонной рамы, пролет L*= 6 м*, высота колонны Н*=5 м.* Нормативная нагрузка от конструкции кровли 0,3 т/м<sup>2</sup> , снеговой район – III. Шаг рам 5 м.

## **Задача 6.**

Выполнить в ПК «SCAD» расчет и конструирование деревянной рамы, пролет L*= 6 м*, высота колонны H=4 м. Нормативная нагрузка от конструкции кровли  $\,0,12\,$ т/м<sup>2</sup>, снеговой район – III. Шаг рам 5 м.

## **7.2. Типовые контрольные задания или иные материалы, необходимые для оценки знаний, умений, навыков и (или) опыта в ходе промежуточной аттестации по дисциплине**

Вопросы к зачету по дисциплине «Численное моделирование строительных конструкций »:

1. Общие сведения о программном комплексе «SCAD Office». Особенности компьютерного расчета железобетонных конструкций.

2. Общие сведения о программном комплексе «SCAD Office». Особенности компьютерного расчета металлических конструкций.

3. Общие сведения о программном комплексе «SCAD Office». Особенности компьютерного расчета деревянных конструкций.

4. Исходные данные для выполнения компьютерного расчета. Оформление результатов расчета.

5. Плоские и объемные расчетные схемы из стержневых и пластинчатых элементов. Классификация и признаки расчетных схем.

6. Создание геометрии расчетных схем из плоских регулярных фрагментов (стена, рама, плита).

7. Конструктивные системы зданий.

8. Создание геометрии объемных расчетных схем из плоских фрагментов.

9. Выполнение геометрии плоских расчетных схем на сети. Создание и триангуляция контуров.

## 10. Создание расчетных схем с использованием приема перемещения или вращения образующей.

11. Моделирование жестких вставок в составе расчетных схем.

12. Блоки в составе расчетных схем и операции с ними.

13. Корректировка геометрии расчетных схем (перемещение, копирование, удаление, добавление элементов). Согласование местных осей элементов.

14. Моделирование расчетных схем путем сборки.

15. Создание объемных расчетных схем с использованием поверхностей вращения (цилиндра, конуса, шара).

16. Назначение размеров поперечных сечений железобетонных конструкций зданий.

17. Материалы для железобетонных конструкций. Обоснование выбора материалов и их задание при выполнении расчетов.

18. Описание жесткости элементов расчетной схемы.

19. Задание и вычисление коэффициентов постели при выполнении расчетов фундаментной плиты.

20. Виды и классификация нагрузок. Сбор нагрузок на строительные конструкции зданий.

21. Приложение нагрузок к расчетной схеме. Нагрузки в глобальной и местной системах координат.

22. Присвоение номера и наименования нагружения. Задание таблицы расчетного сочетания усилий (РСУ) и таблицы расчетного сочетания нагрузок (РСН).

23. Статические и динамические нагрузки. Особенности приложения ветровой пульсирующей нагрузки.

24. Конструктивное решение узлов сопряжения конструктивных элементов здания и их моделирование. Задание шарниров.

25. Закрепление опорных узлов расчетной схемы.

26. Формирование и расчет железобетонных сечений произвольного профиля в программе «Конструктор сечений».

27. Представление результатов статического расчета (усилий, деформаций) в графической и табличной формах.

28. Подбор арматуры при выполнении компьютерного расчета. Армирование стержневых и пластинчатых элементов расчетных схем.

29. Графическое и табличное преставление результатов подбора арматуры.

30. Конструктивные требования и примеры армирования железобетонных конструкций (колонны, стены, балки, плиты).

Вопросы к экзамену по дисциплине «Численное моделирование строительных конструкций »

1. Общие сведения о программном комплексе «SCAD Office». Особенности компьютерного расчета железобетонных конструкций.;

1. Назовите виды конечных элементов, используемые для моделирования двумерных тел. (ОПК-5, ПК-3);

2. Как оценить точность (сходимость) конечно-элементного расчета. (ОПК-5, ПК-3, ПК-4);

3. Какие виды моделей вам известны. (ОПК-5, ПК-3, ПК-4);

4. В чем разница между внутренними усилиями и внешними силами. (ПК-3, ПК-4);

5. Каким образом моделируются объемные тела в расчетных программных комплексах (с помощью каких конечных элементов). (ПК-3, ПК-4);

6. Назовите недостатки программных комплексов. (ОПК-5, ПК-3, ПК-4);

7. Сформулируйте некоторые лабораторные рекомендации пользователям компьютерных расчетных комплексов. (ОПК-5, ПК-3, ПК-4);

8. Охарактеризуйте противоречия расчетной модели, возникающие в местах стыковки конструктивных элементов из различных материалов (например, по линии сопряжения кирпичной стены и железобетонной плиты). (ПК-3, ПК-4, ПК-5, ПК-6);

9. Дайте общую характеристику современного состояния расчета плитно-стержневых систем. (ПК-3, ПК-4, ПК-5);

10. Охарактеризуйте принципы структурного образования плитно-стержневых пространственных ферм. (ПК-3, ПК-4, ПК-5);

11. Дайте краткую характеристику плитных фундаментов. (ПК-4, ПК-5, ПК-6);

12. Назовите особенности расчета плитных фундаментов. (ПК-4, ПК-5, ПК-6);

13. Общие сведения о программном комплексе «ЛИРА САПР». Особенности компьютерного расчета кирпичных зданий. (ПК-3, ПК-4, ПК-5, ПК-6);

14. Исходные данные для выполнения компьютерного расчета. Оформление результатов расчета. (ПК-4, ПК-5, ПК-6);

15. Плоские и объемные расчетные (ПК-3, ПК-4, ПК-5, ПК-6);

16. Схемы из стержневых и пластинчатых элементов. Классификация и признаки расчетных схем. (ПК-3, ПК-4, ПК-5, ПК-6);

17. Создание геометрии расчетных схем из плоских регулярных фрагментов (стена, рама, плита). (ПК-3, ПК-4, ПК-5, ПК-6);

18. Конструктивные системы зданий. (ПК-3, ПК-4, ПК-5, ПК-6);

19. Создание геометрии объемных расчетных схем из плоских фрагментов. (ПК-3, ПК-4, ПК-5, ПК-6);

20. Выполнение геометрии плоских расчетных схем на сети. Создание и триангуляция контуров. (ПК-5, ПК-6, ПК-7);

21. Создание расчетных схем с использованием приема перемещения или вращения образующей. (ПК-4, ПК-5, ПК-6, ПК-7);

22. Моделирование жестких вставок в составе расчетных схем. (ПК-5, ПК-6, ПК-7);

23. Блоки в составе расчетных схем и операции с ними. (ПК-5, ПК-6, ПК-7);

24. Корректировка геометрии расчетных схем (перемещение, копирование, удаление, добавление элементов). Согласование местных осей элементов. (ПК-5, ПК-6, ПК-7);

25. Назначение размеров поперечных сечений железобетонных конструкций зданий. (ПК-4, ПК-5, ПК-6, ПК-7);

26. Материалы для железобетонных конструкций. Обоснование выбора материалов и их задание при выполнении расчетов. (ПК-4, ПК-5, ПК-6, ПК-7);

27. Описание жесткости элементов расчетной схемы. (ПК-4, ПК-5, ПК-6, ПК-7);

28. Задание и вычисление коэффициентов постели при выполнении расчетов фундаментной плиты. (ПК-5, ПК-6, ПК-7);

29. Конструктивное решение узлов сопряжения конструктивных элементов здания и их моделирование. Задание шарниров. (ПК-4, ПК-5, ПК-6);

30. Закрепление опорных узлов расчетной схемы. (ПК-4, ПК-5, ПК-6, ПК-7);

31. Формирование и расчет железобетонных сечений произвольного профиля в программе «Конструктор сечений». (ПК-3, ПК-4, ПК-5, ПК-6, ПК-7);

32. Представление результатов статического расчета (усилий, деформаций) в графической и табличной формах. (ПК-4, ПК-5, ПК-6, ПК-7);

33. Подбор арматуры при выполнении компьютерного расчета. Армирование стержневых и пластинчатых элементов расчетных схем. (ПК-4, ПК-5, ПК-6, ПК-7);

34. Графическое и табличное преставление результатов подбора арматуры. (ПК-5, ПК-6, ПК-7);

35. Конструктивные требования и примеры армирования железобетонных конструкций (колонны, стены, балки, плиты). (ПК-5, ПК-6, ПК-7).

## **Выполнение курсового проекта**

Цель контроля: получение специальных знаний и навыков по расчёту и проектированию несущих железобетонных конструкций, что создает базу для дальнейшего проектирования.

## **Тема:**

Расчет балочной клетки в ПК «SCAD Office»

1. Определение проектируемой конструкции, несущей системы.

2. Разработка программы исследования проектируемого объекта. Изучение состояния вопроса. Цели и задачи работы.

3. Реализация программы численного моделирования НДС объекта исследований с помощью ПК SCAD Office с варьированием наиболее значимых факторов.

4. Анализ результатов численного моделирования. Построение аналитических зависимостей «нагрузка - изучаемый фактор».

5. Разработка нового или совершенствование существующего подхода к расчету.

6. Выполнение графической части проекта, с разработкой:

-план и разрез конструкции;

-информационная схема программы численного моделирования НДС;

- НДС несущих конструкций здания.

- конструирование основных несущих конструкций.

Количество часов, предусмотренных на выполнение одного курсового проекта – 20 часов.

Объектами курсового проектирования является балочная клетка, состоящая из стальных прокатных профилей, элементов составного сечения.

Объём пояснительной записки определен в 25-30 страниц печатного текста на компьютере. Объём графической части проекта - 2 листа формата А3.

## **8. Организация проведения промежуточной аттестации по дисциплине с использованием средств ДО и ЭОС**

## **8.1. Общие положения**

1 Положение о порядке проведения ПА с применением электронного обучения, дистанционных образовательных технологий разработано на основе:

— Федерального закона от 29 декабря 2012 года № 273-ФЗ «Об образовании в Российской Федерации»;

— приказа Министерства образования и науки Российской Федерации от 29.06.2015 № 636 «Об утверждении Порядка проведения государственной итоговой аттестации по образовательным программам высшего образования - программам бакалавриата, программам специалитета и программам магистратуры»;

— приказа Министерства образования и науки Российской Федерации от 23 августа 2017 г. № 816 «Об утверждении Порядка применения организациями, осуществляющими образовательную деятельность, электронного обучения, дистанционных образовательных технологий при реализации образовательных программ»;

— Устава Московского политехнического университета;

— Положения о Рязанском институте (филиале) Московского политехнического университета;

2. Требования и правила настоящего Положения распространяются на случаи проведения государственной итоговой аттестации с применением электронного обучения, дистанционных образовательных технологий по всем направлениям (специальностям) подготовки, реализуемым в Институте по образовательным программам высшего образования: программам бакалавриата, программам специалитета, программам магистратуры.

## **8.2. Решение технических и организационных проблем при проведении ПА с использованием ЭОС, ДОТ**

1. Основной задачей при организации и проведении ИА с применением ЭО, ДОТ является обеспечение мер контроля и идентификации личности обучающихся, гарантирующих самостоятельное прохождение процедуры итоговой аттестации. Аппаратно-программное обеспечение проведения итоговой аттестации с применением ЭО, ДОТ предоставляют сотрудники технических служб Института.

2. Ответственность за соблюдение правил проведения ИА с применением ЭО, ДОТ несет заведующий выпускающей кафедрой. В целях обеспечения прозрачности ИА с применением ЭО, ДОТ во время проведения итоговой аттестации применяется видеозапись. Необходимость видеозаписи должна учитываться при планировании ИА. Факт видеозаписи доводится до сведения студентов.

3. Перед началом ИА с применением ЭО, ДОТ в обязательном порядке проводится идентификация личности обучающегося по фотографиям в паспорте и (или) в зачётной книжке, оглашается перечень материалов, разрешённый к использованию при проведении ИА. Пользование иными неразрешёнными материалами запрещено. Перед ответом обучающийся называет фамилию, имя и отчество (при наличии), демонстрирует в камеру страницу паспорта с фотографией для визуального сравнения, а также для сравнения с фотографией, фамилией, именем и отчеством (при наличии) в зачётной книжке.

4. При проведении аттестационных испытаний в режиме видеоконференции, применяемые технические средства и используемые помещения должны обеспечивать:

- идентификацию личности обучающегося, проходящего государственные аттестационные испытания;

- видеонаблюдение в помещении, задействованном для проведения государственных аттестационных испытаний: обзор помещения, входных дверей; обзор обучающегося, проходящего государственные аттестационные испытания с возможностью контроля используемых им материалов;

- возможность демонстрации обучающимся презентационных материалов;

- возможность для экзаменатора задавать вопросы, а для обучающегося, отвечать на них как в процессе сдачи зачета или экзамена;

- возможность оперативного восстановления связи в случае технических сбоев каналов связи или оборудования.

5. Камера, установленная в месте нахождения обучающегося, должна охватывать изображение его самого и его рабочего места и быть установленной не напротив источника света (окно, лампа и т.п.).

6. На подготовку обучающемуся предоставляется не менее 30 и не более 45 минут. В период подготовки обучающегося к ответу на вопросы осуществляется видеозапись и визуальное наблюдение за обучающимся экзаменатором.

7. При возникновении технического сбоя в период проведения ИА с применением ЭО, ДОТ и невозможности устранить проблемы в течение 1 часа принимается решение о переносе ИА на другой день в пределах срока проведения.

8. Если в период проведения ГИА с применением ЭО, ДОТ (включая наблюдение за обучающимися в период подготовки к ответу) замечены нарушения со стороны обучающегося, а именно: подмена сдающего аттестационного испытания посторонним, пользование посторонней помощью, появление сторонних шумов, пользование электронными устройствами кроме компьютера (планшеты, мобильные телефоны и т. п.), пользование наушниками, списывание, выключение веб-камеры, выход за пределы веб-камеры, иное «подозрительное поведение», что также подтверждается видеозаписью, аттестационное испытание прекращается. Обучающемуся выставляется оценка «неудовлетворительно».

## **9. Особенности организации обучения для лиц с ограниченными возможностями здоровья и инвалидов**

При необходимости рабочая программа дисциплины может быть адаптирована для обеспечения образовательного процесса инвалидов и лиц с ограниченными возможностями здоровья, в том числе для дистанционного обучения. Для этого требуется заявление студента (его законного представителя) и заключение психолого-медико-педагогической комиссии (ПМПК).

В случае необходимости, обучающимся из числа лиц с ограниченными возможностями здоровья (по заявлению обучающегося) а для инвалидов также в соответствии с индивидуальной программой реабилитации инвалида, могут предлагаться следующие варианты восприятия учебной информации с учетом их индивидуальных психофизических особенностей, в том числе с применением электронного обучения и дистанционных технологий:

- для лиц с нарушениями зрения: в печатной форме увеличенным шрифтом; в форме электронного документа; в форме аудиофайла (перевод учебных материалов в аудиоформат); в печатной форме на языке Брайля; индивидуальные консультации с привлечением тифлосурдопереводчика; индивидуальные задания и консультации.

- для лиц с нарушениями слуха: в печатной форме; в форме электронного документа; видеоматериалы с субтитрами; индивидуальные консультации с привлечением сурдопереводчика; индивидуальные задания и консультации.

- для лиц с нарушениями опорно-двигательного аппарата: в печатной форме; в форме электронного документа; в форме аудиофайла; индивидуальные задания и консультации.

Рабочая программа дисциплины разработана в соответствии с:

- Федеральным государственным образовательным стандартом высшего образования по направлению подготовки 08.04.01 Строительство (уровень магистратуры), утвержденным приказом Министерства науки и высшего образования Российской Федерации № 482 от 31.05.2017 года, зарегистрированным в Минюсте 23.06.2017 рег. номер N 47144 (с изм. и доп., вступ. в силу с 01.09.2021);

- учебным планом (очной, заочной формам обучения) по направлению подготовки 08.04.01 Строительство.

Рабочая программа дисциплины включает в себя оценочные материалы для проведения текущего контроля успеваемости и промежуточной аттестации по дисциплине (п.7 Оценочные материалы (фонд оценочных средств) для текущего контроля успеваемости и промежуточной аттестации).

Автор: С.В. Каретникова, старший преподаватель кафедры «Промышленное и гражданское строительство»

(указать ФИО, ученую степень, ученое звание или должность)

Программа одобрена на заседании кафедры «Промышленное и гражданское строительство» (протокол № 11 от 30.06.2023).